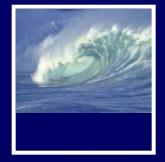

#### Announcements

- Quiz will cover chapter 16 in Fluency
   \* Nothing in QuickStart
- Read Chapter 12 for Friday
- Project 3
  - \* 3A due Friday before 11pm
  - \* 3B due Monday, March 17 before
     11pm

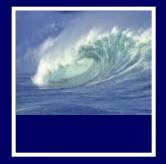

## Project 3

- Project 3A: Create Tables
- Project 3B: Queries and answering questions

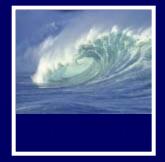

#### Announcements

- Free copy of Access for educational/academic use:
  - Links on Computing page on Course
     Web site
    - Search for CSE or INFO to find the link on the page

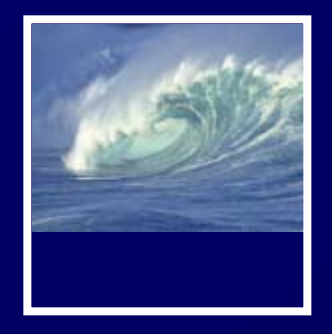

## Designing a Database

Hands on in Access and on paper

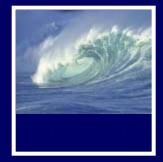

"Business Rules"

 What the database is about
 What things are important
 How things relate

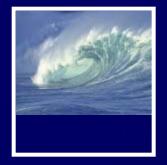

- A Database for an athletics department at a high school
- Storing details of:
  - Teams with
    - division,
    - gender,
    - coach
  - \* Student Athletes

- Individuals are selected for a team.
- Keep track of the points awarded to each student for participating in a sport for the awarding of school letters.
- The Database has to keep track of student Athletes over five years with any given Athlete participating in multiple sports in a given year.

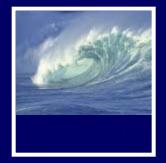

- THINGS of Interest, include :
  - \* Athletes
  - \* Events
  - Points earned for success
  - \* Teams

- These THINGS are related as follows:
  - A Student Athlete can participate in zero, one or many TEAMS.

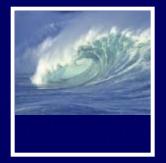

student\_id student\_result\_at\_event student\_points\_to\_date student\_points\_at\_event student\_first\_name letters\_sport\_code student\_middle\_name letters\_awarded\_date student\_last\_name team\_gender student\_date\_of\_birth event\_location

team\_name student\_gender team\_description student\_address coach\_name student\_other\_details team\_other\_details division\_description sport\_description event\_name event\_start\_date event\_end\_date event\_other\_details

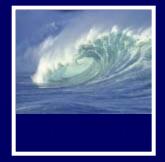

# Design the Database

- Divide into teams of three or four:
  - Design the Students and Teams database:
    - Decide what tables you would build.
    - Decide what fields you would put in each table.
    - List table names and attributes.
    - Choose primary keys.
    - List foreign keys in the foreign table.
- You have 15 minutes.